## Administración de servidores Linux<br>Techno-Sol Orbi, S.L.<br>25 de enero de 2002 Administración de servidores Linux

Techno-Sol Orbi, S.L.

25 de enero de 2002

Techno-Sol Orbi, S.L.

Memoria del curso

## **Administración de servidores Linux**

Autores: Tania I. Guerrero González, Joan Llopis, Dr. Arndt Mehlhorn

25 de enero de 2002

iol Orbi, S.L.<br>
del curso<br>
tración de servideors Linux<br>
Tania I. Guerrero González, Joan Llopis, Dr. Arndı Mehlhorn<br>
Tania I. Guerrero González, Joan Llopis, Dr. Arndı Mehlhorn<br>
trómasción, los programos y dibujos que form Toda la información, los programas y dibujos que forman parte de estos apuntes han sido editados y comprobados con exactitud. No obstante, nunca se puede garantizar al cien por cien que la obra esté libre de errores. Por eso los programas que acompañan estos apuntes no incluyen ninguna garantía. Los autores y Techno-Sol Orbi, S.L. no se responsabilizan de ningún percance que pueda resultar del uso de los programas o de parte de ellos y tampoco de los efectos que se puedan producir por la violación de derechos, por parte de terceros.

La impresión de nombres de marca, marcas de fábrica, nombres comerciales, etc.,en estos apuntes, no significa que se encuentren desprotegidos frente a la legislación sobre marcas y nombres comerciales, incluso si estos no se mencionan explícitamente.

Todos los nombres comerciales y marcas se usan sin garantía para su libre uso pudiéndose tratar de marcas registradas. Techno-Sol Orbi, S.L. se orienta principalmente a la forma de escribir estos nombres por parte de sus fabricantes. Los demás productos que se nombran pueden ser marcas de sus respectivos fabricantes.

Esta obra tiene reservados todos los derechos, incluidos los derechos de traducción, reimpresión y copia del manual o de parte de él. Ninguna parte del manual puede ser reproducida de ninguna forma (impresión, fotocopia, microficha u otros procesos) y tampoco debe ser tratada ni distribuida electrónicamente (esto incluye los fines de enseñanza), sin la autorización por escrito de Techno-Sol Orbi, S.L.

## © 2001, Techno-Sol Orbi, S.L., Barcelona, Calle Gerona 60, Ppal. 1ł **http://www.Techno-Sol.com**

PuntoLinux.com y los logotipos correspondientes son marcas registradas de Techno-Sol Orbi, S.L.

## **Índice general**

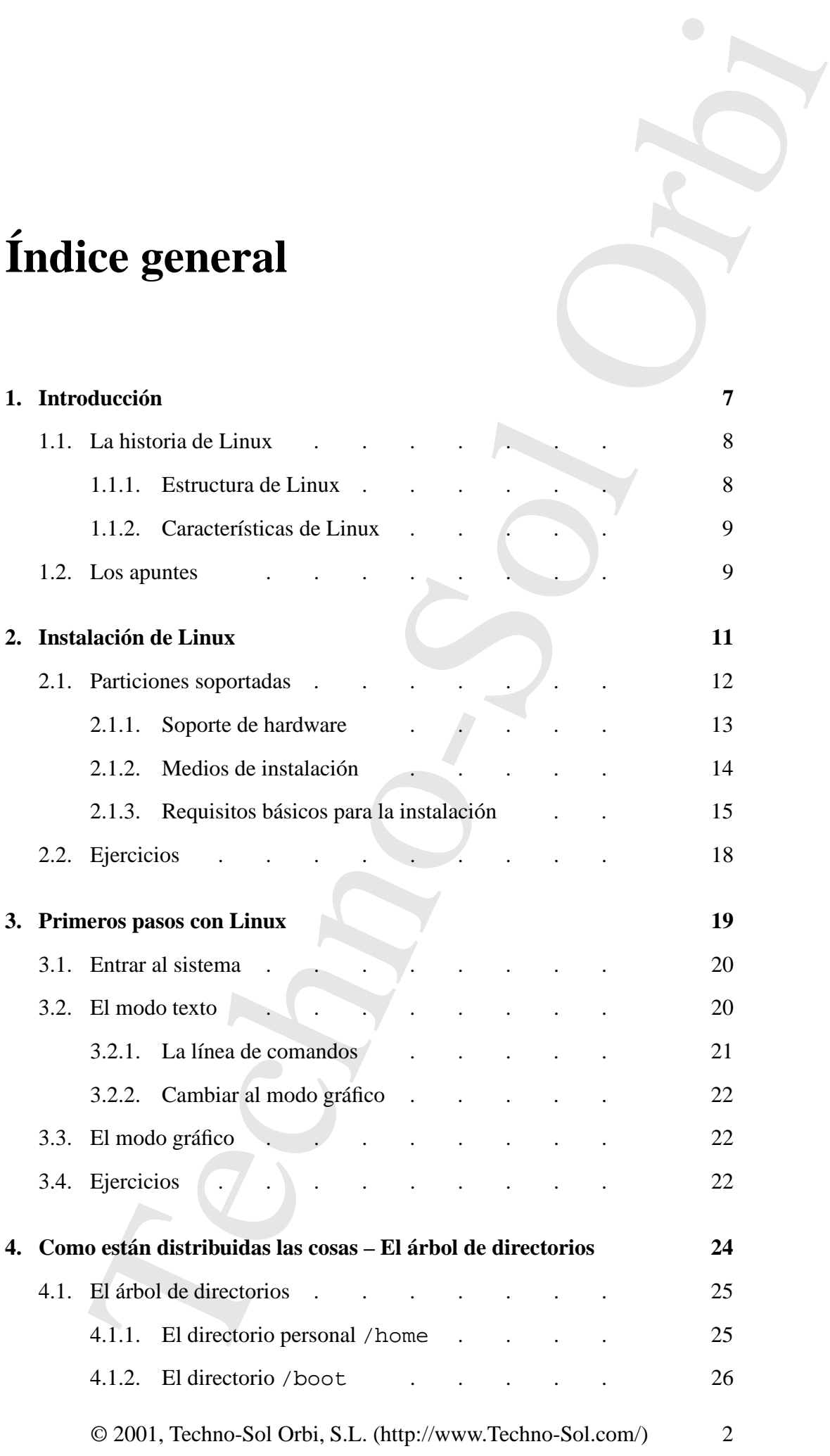

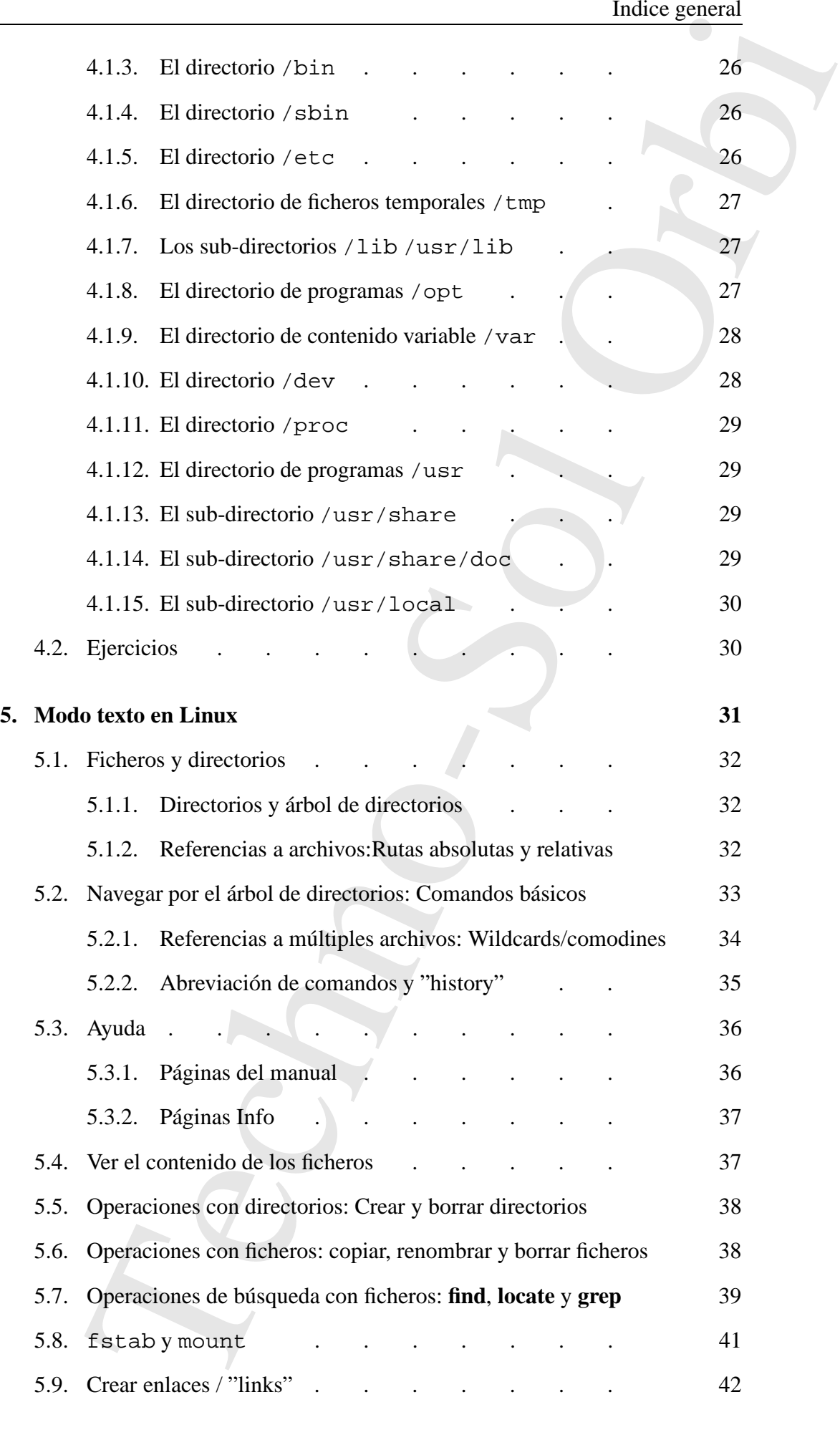

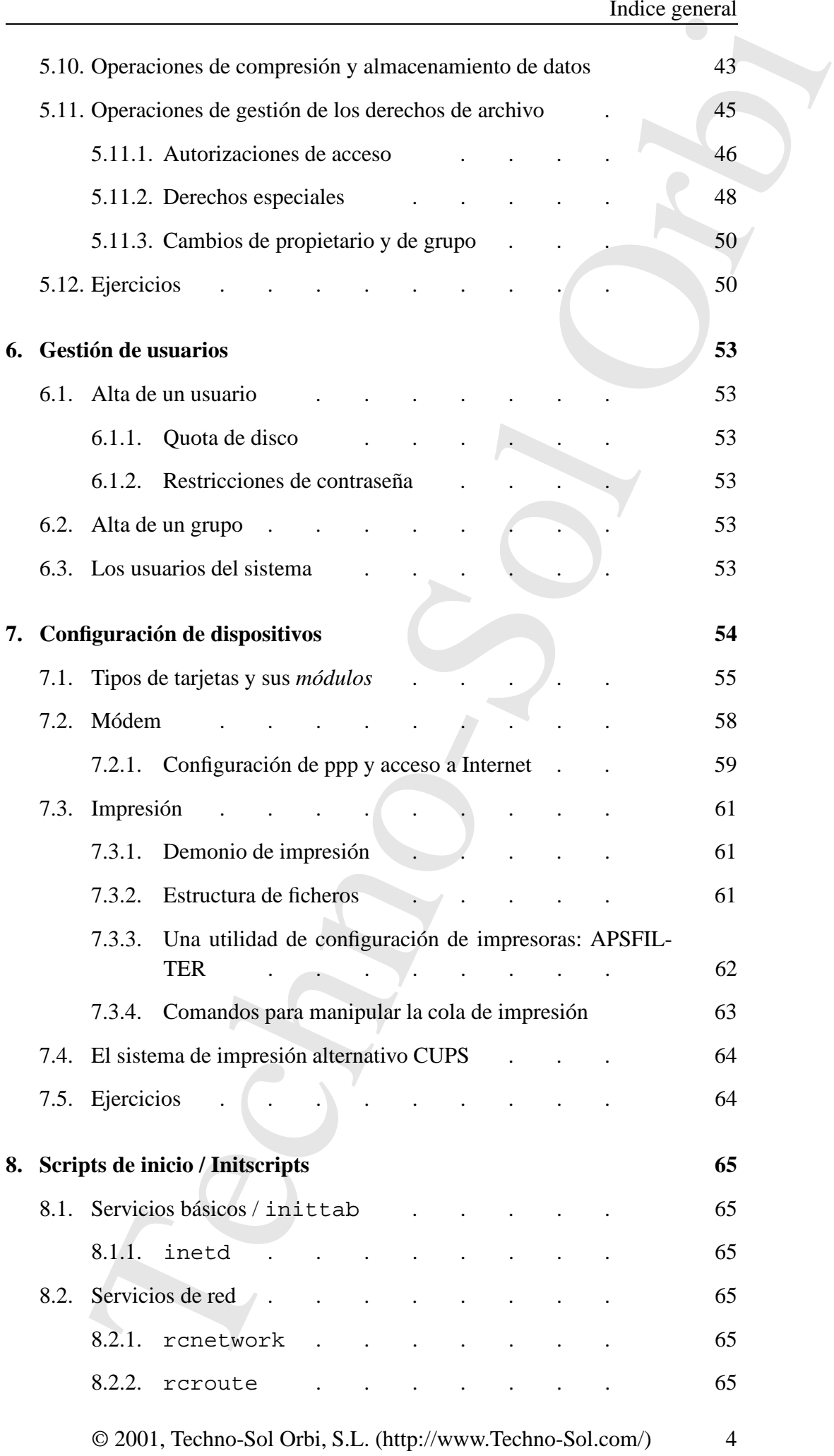

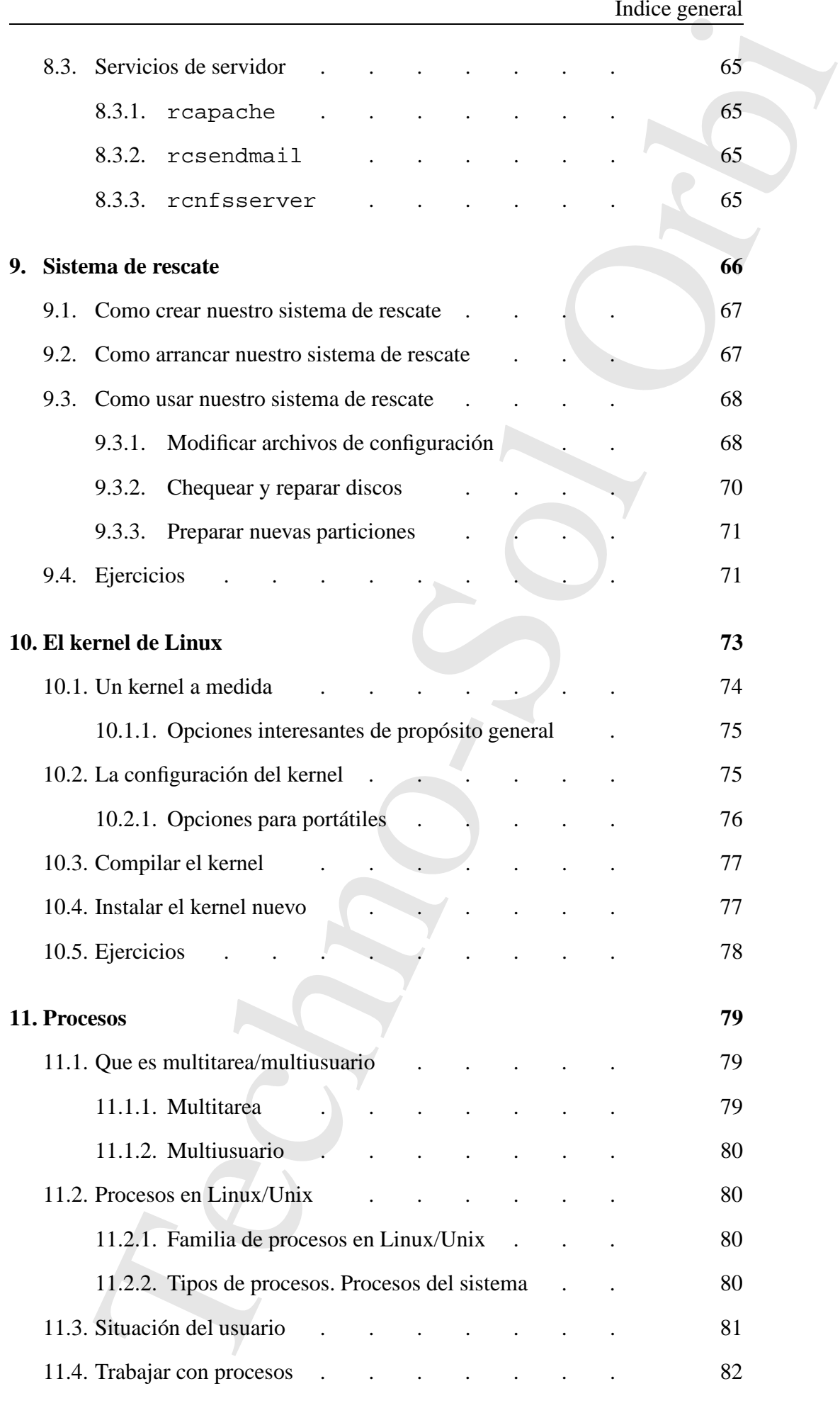

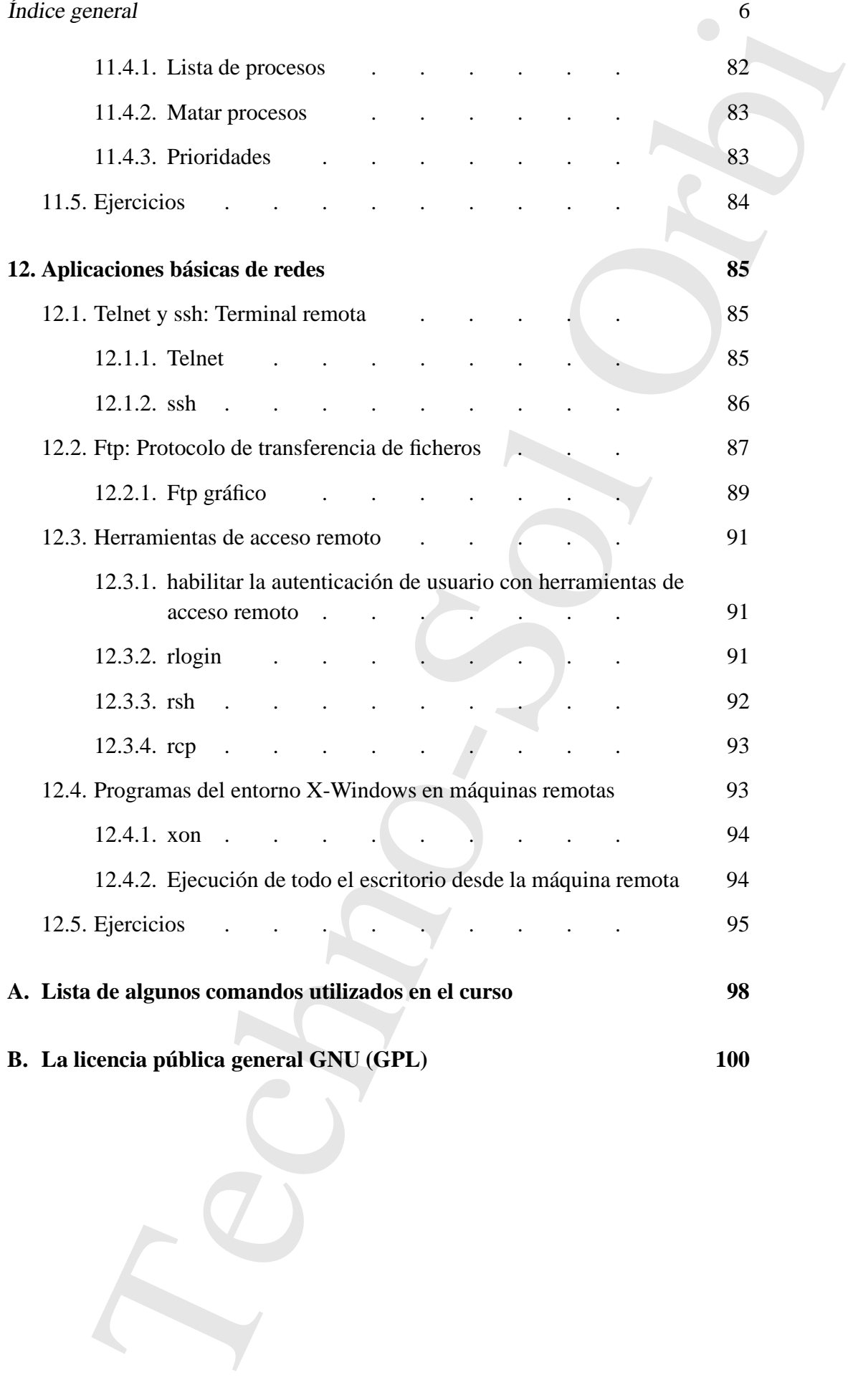